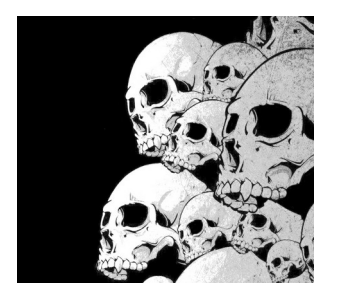

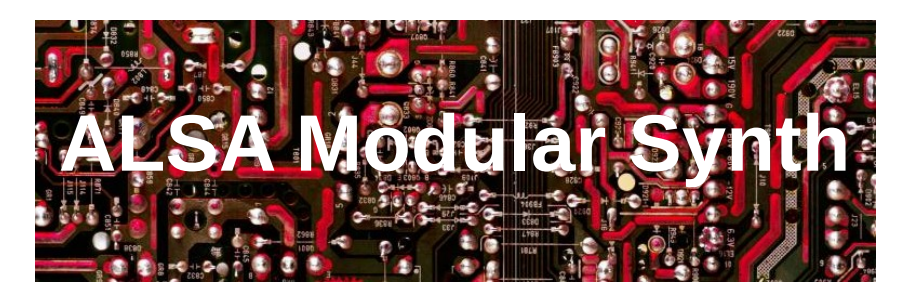

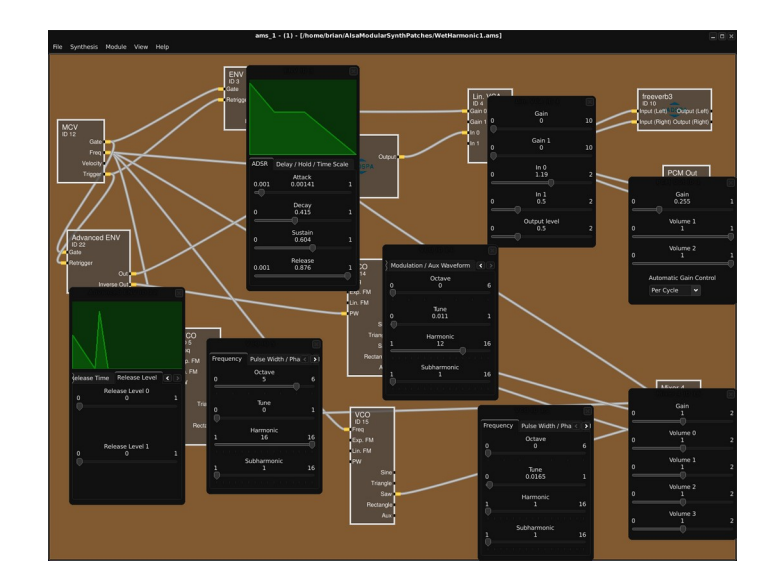

#### Y. Collette ([ycollette.nospam@free.fr\)](mailto:ycollette.nospam@free.fr) [https://audinux.github.io](https://audinux.github.io/)

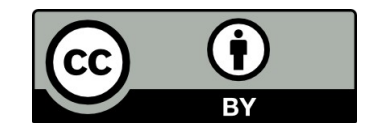

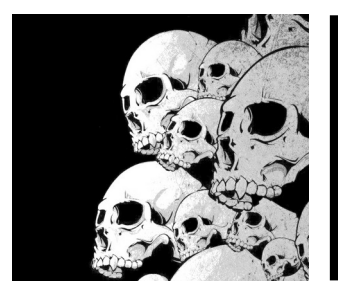

# La synthèse modulaire

http://www.idreamofwires.org/

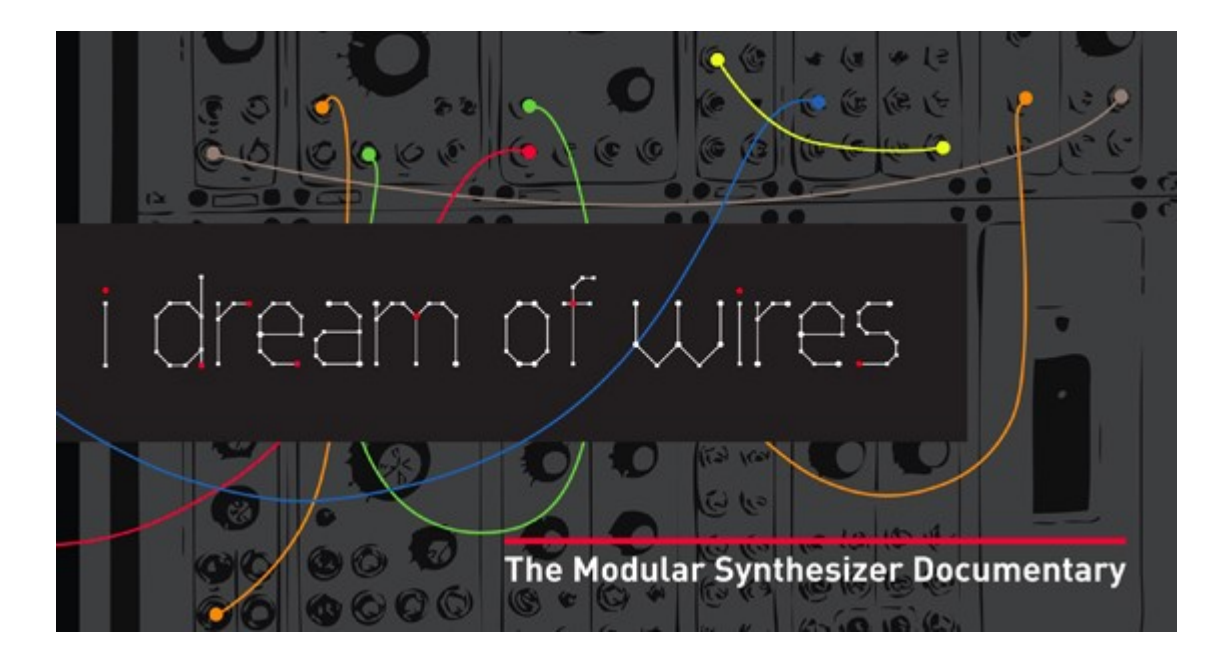

A Good documentary about modular synthesis

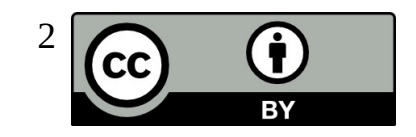

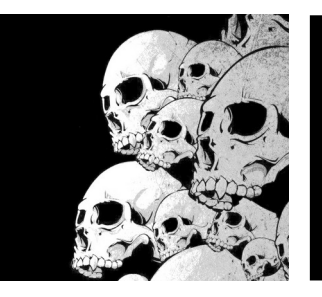

## AMS

#### <http://alsamodular.sourceforge.net/>

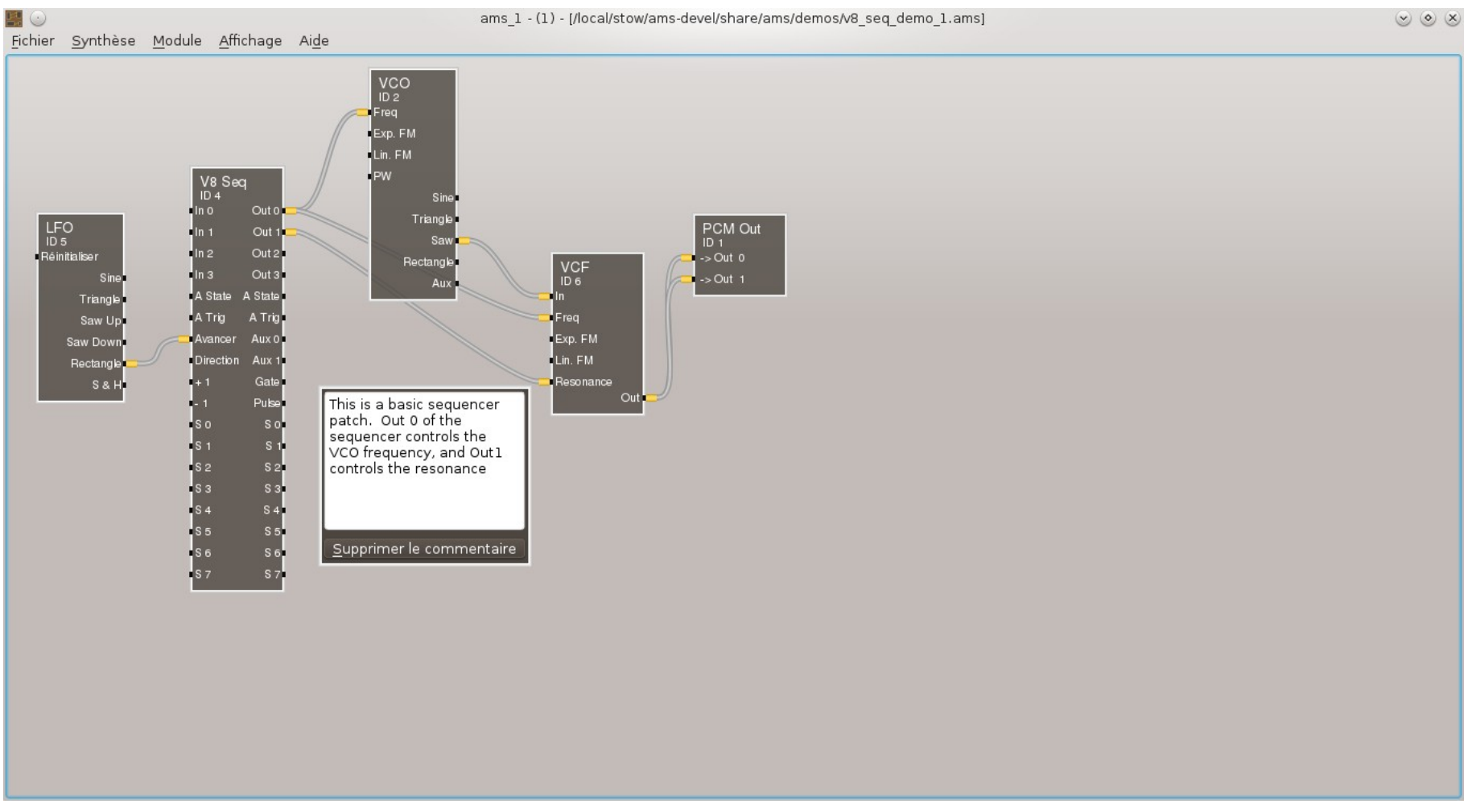

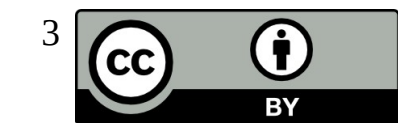

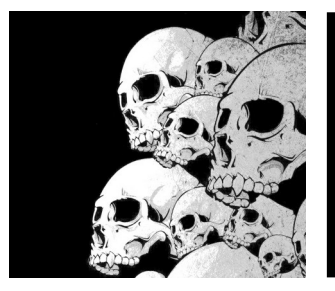

### AMS Un patch simple MIDI

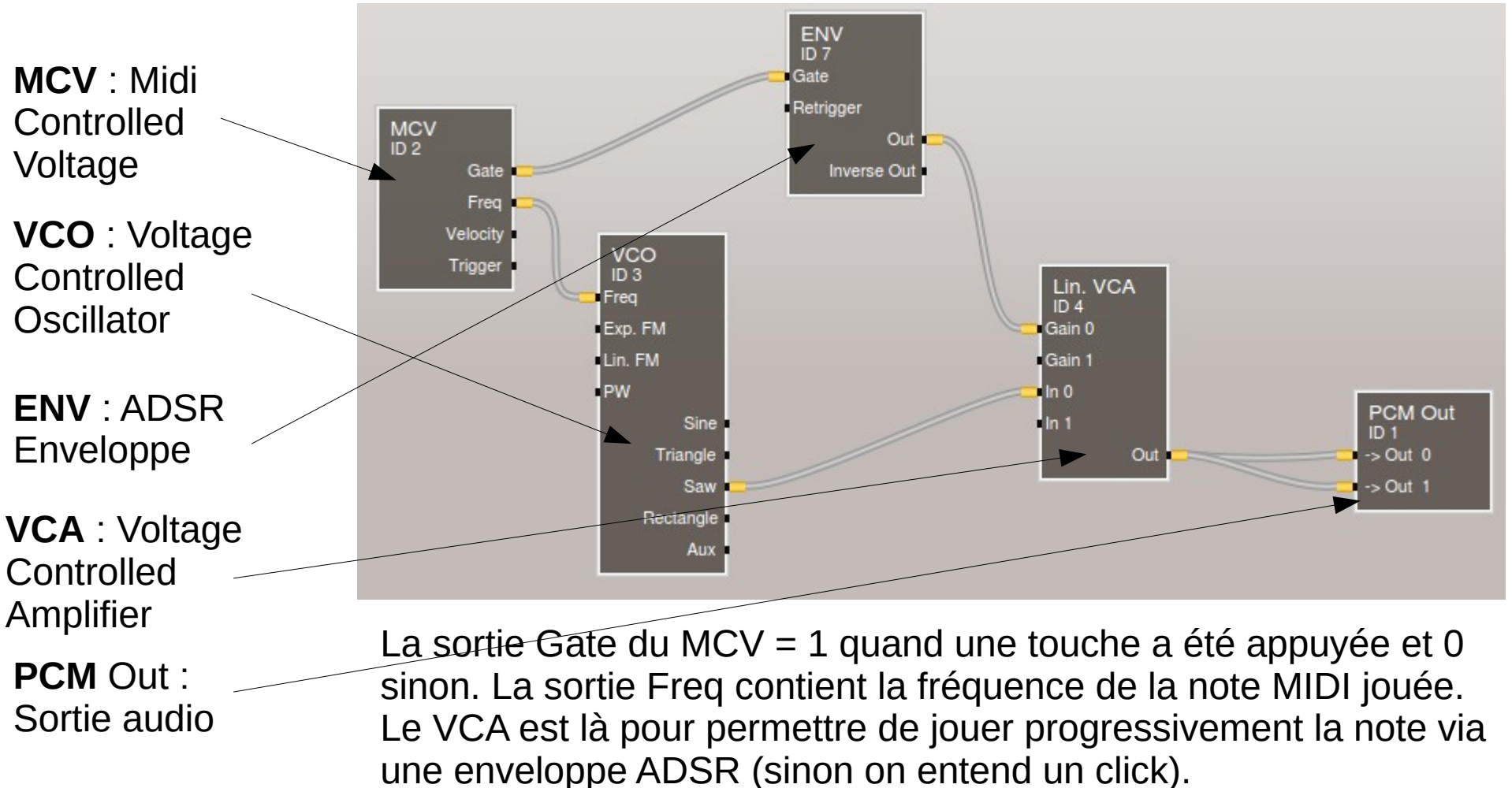

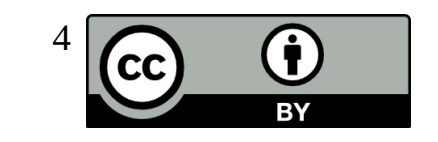

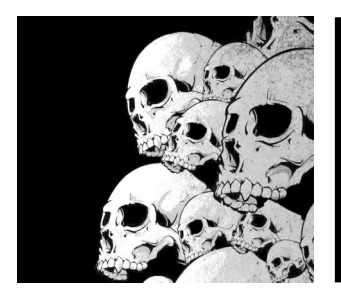

### AMS Un patch MIDI avec contrôleur

**Advanced MCV** : Midi Controlled Voltage module permettant de récupérer des valeurs de contrôleur

**Ampli** : permet d'ajouter un gain à la valeur du contrôleur

**Lin VCA** : permet de moduler l'amplitude du signal par la valeur du contrôleur

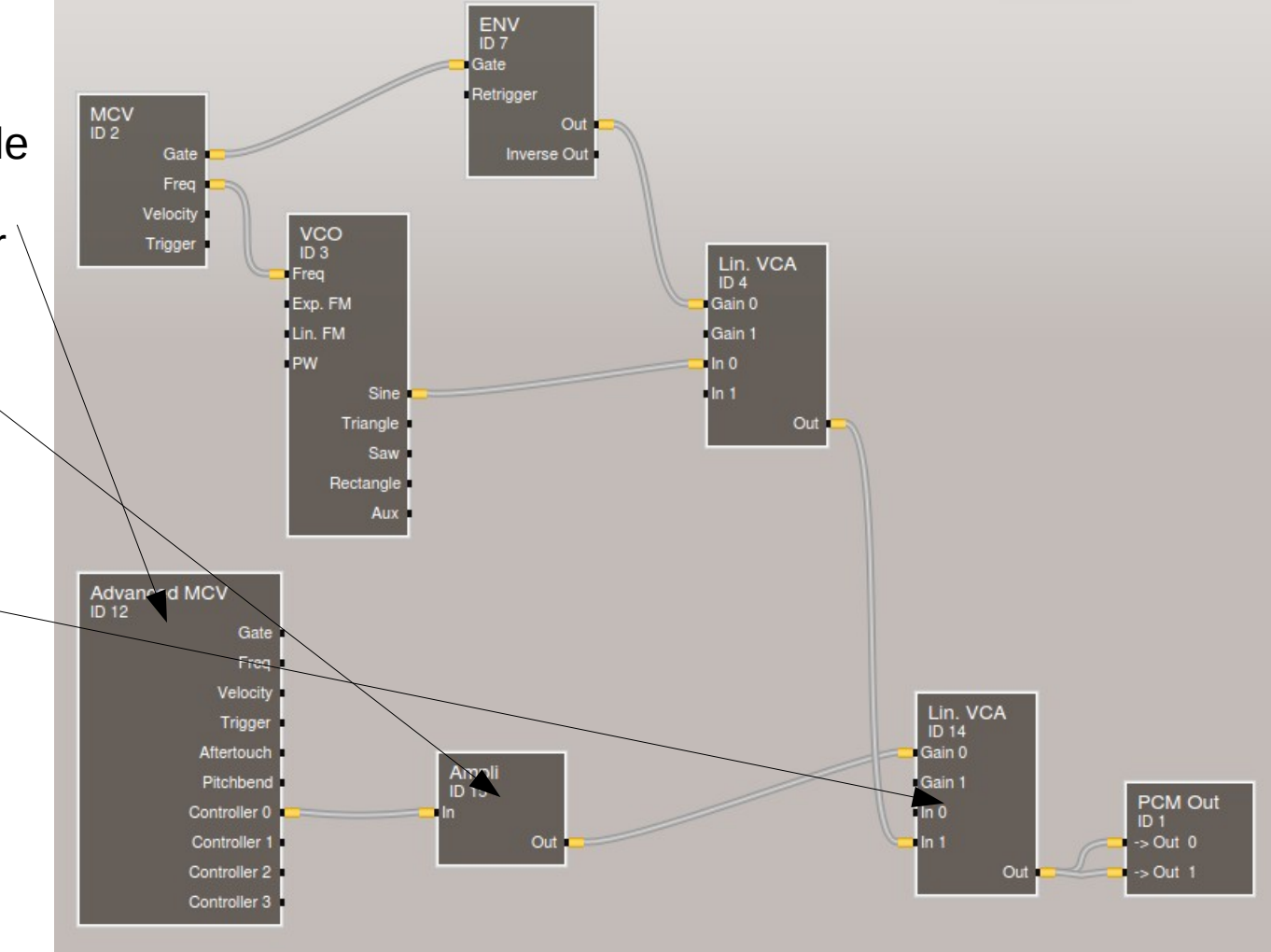

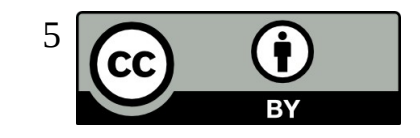

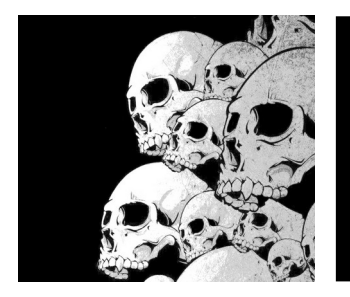

### AMS Patch mélangeant MIDI et Audio

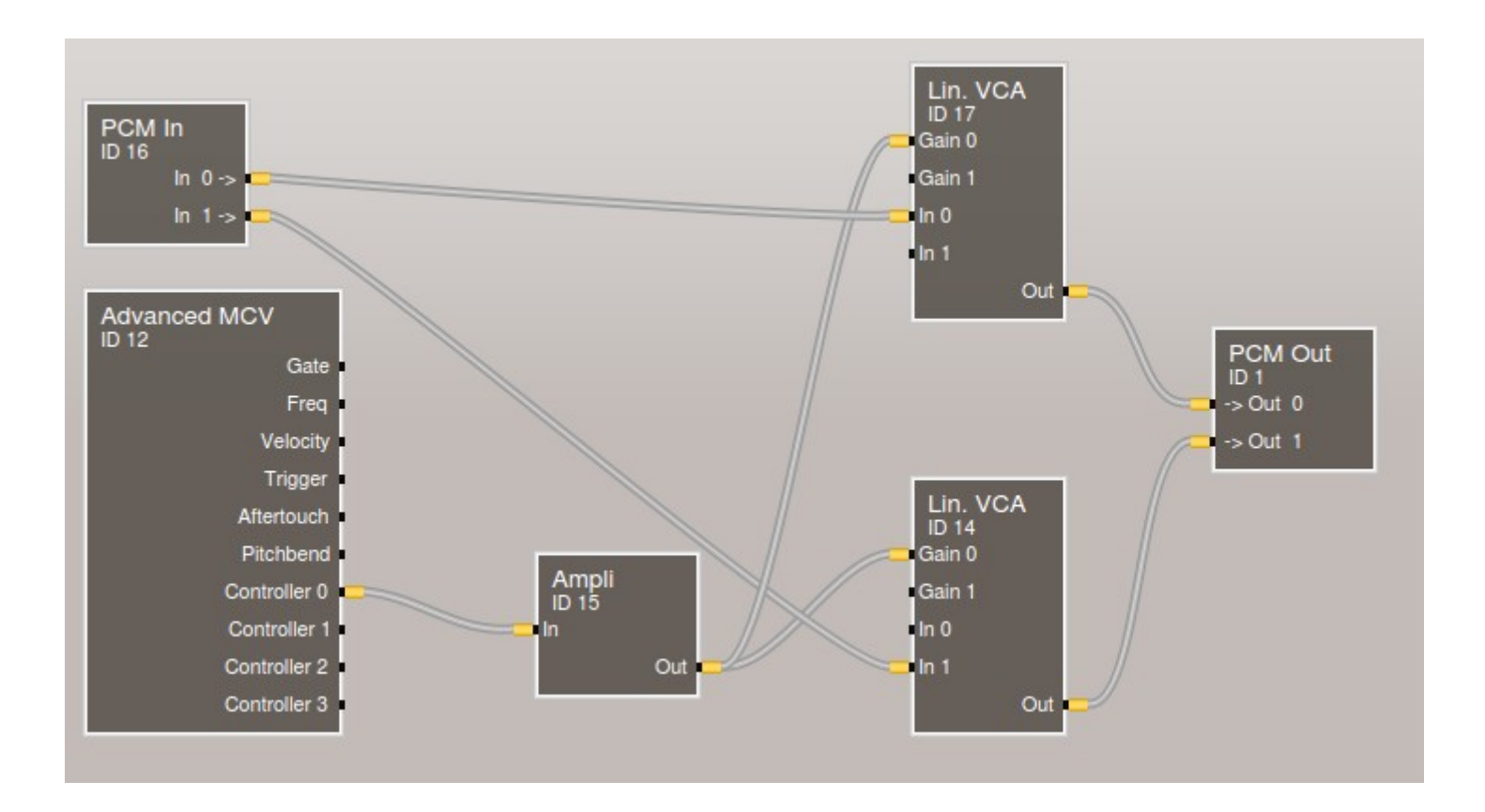

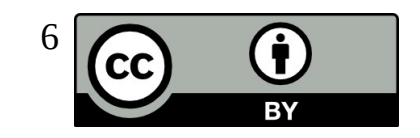

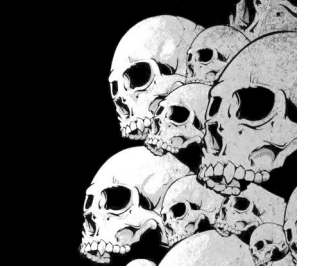

#### AMS La gestion des presets

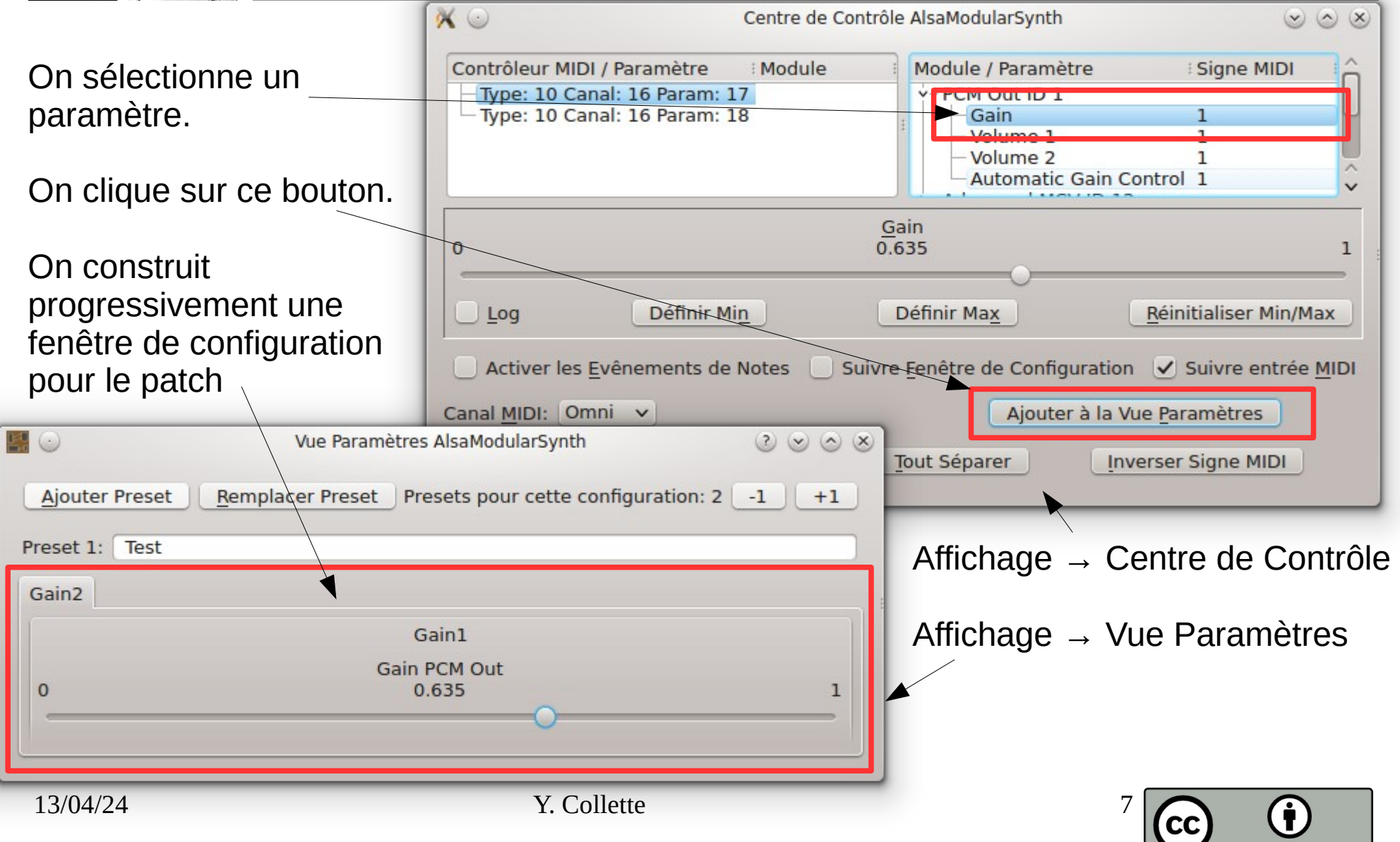